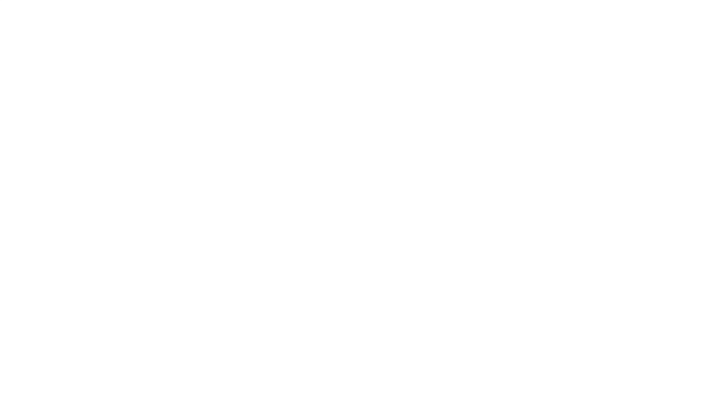

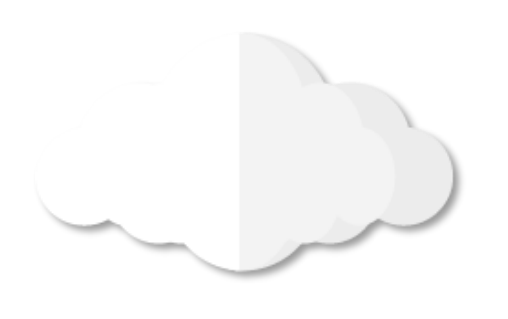

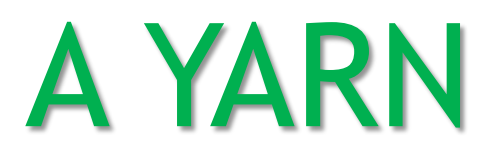

Rusznák Attila SZTAKI

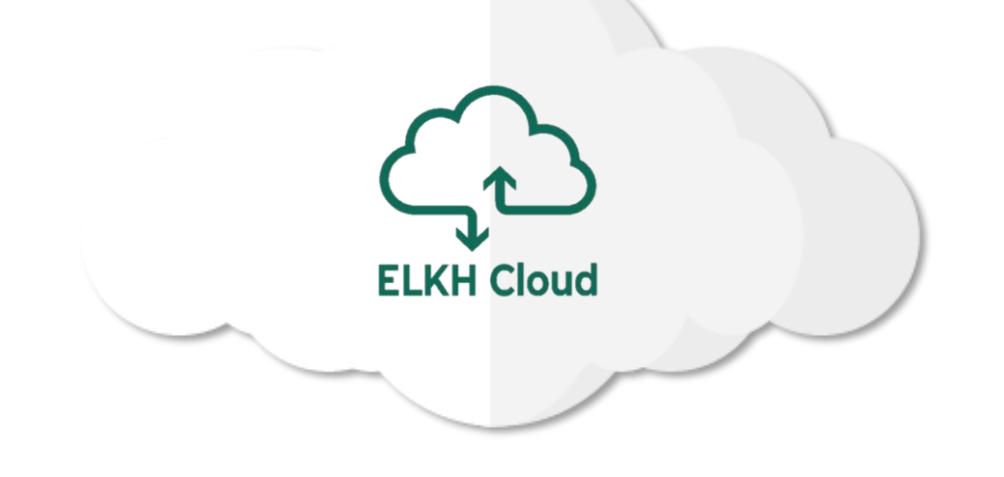

**ELKH Cloud** 

### Mi az a YARN?

#### **A YARN (Yet Another Resource Negotiator):**

- 20013-ban került implementálásra a Hadoop 2.0-ban
- A MapReduce keretrendszert két részre osztották fel:
	- **MapReduce:** az adatokon végrehajtandó műveletekért felel
	- **YARN:** a folyamatok meghatározásáért és ütemezéséért felel

### **A YARN legfontosabb feladatai:**

- A klaszterben lévő összes task koordinálása
- A gépek erőforrásainak a felügyelete
- Új feladatok hozzárendelése a szabad kapacitású node-okhoz
- Új DataNode indítása, amennyiben valamelyik elbukik

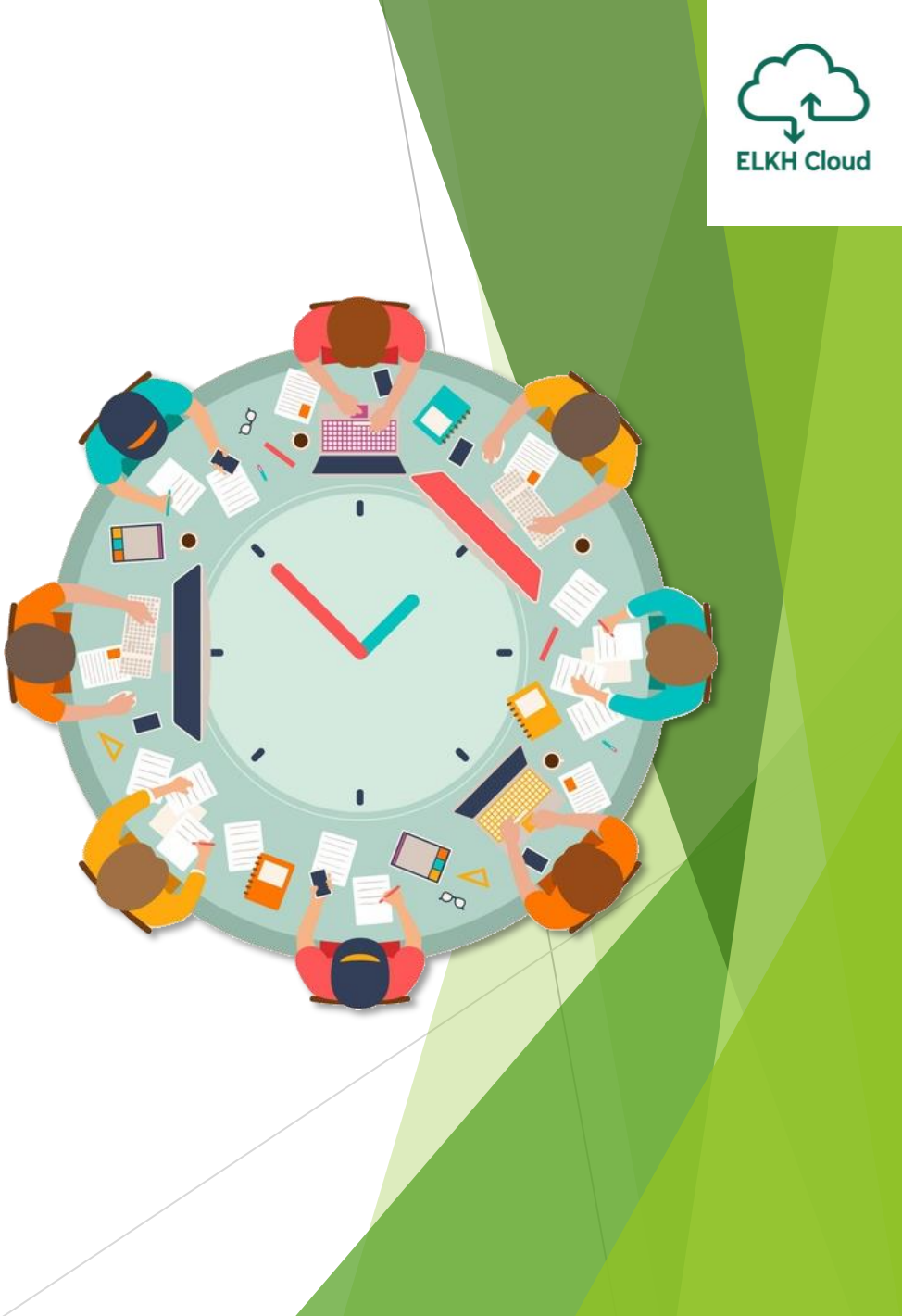

# Ütemezők a YARN-ban

#### **Miért kell ütemezni a folyamatokat?**

- Egy MapReduce job végrehajtásához parallel Map processek-re van szükség
- El kell dönteni, hogy mi alapján legyenek szétosztva a node-ok között
- Mindezt az írási műveletek minimalizálásával, elosztott környezetben

#### **Van azonban egy megkötés is:**

- Ahhoz a node-hoz rendelünk folyamatokat, amin a feldolgozandó adat van
- Előfordulhat azonban, hogy más folyamatok dolgoznak azon a node-on

**Az ütemezők olyan stratégiák vagy algoritmusok, melyek képesek meghatározni, hogy egy adott feladat milyen módon és milyen prioritással legyen hozzárendelve egy klaszterhez.**

## FIFO ütemező

- Az először beküldött job kerül elsőnek végrehajtásra
- Annyi erőforrást kap amennyire szüksége van
- Ha új job érkezik, meg kell várnia, míg az előző lefut
- Hátránya: hosszas várakozási idő is előfordulhat **Szabad**

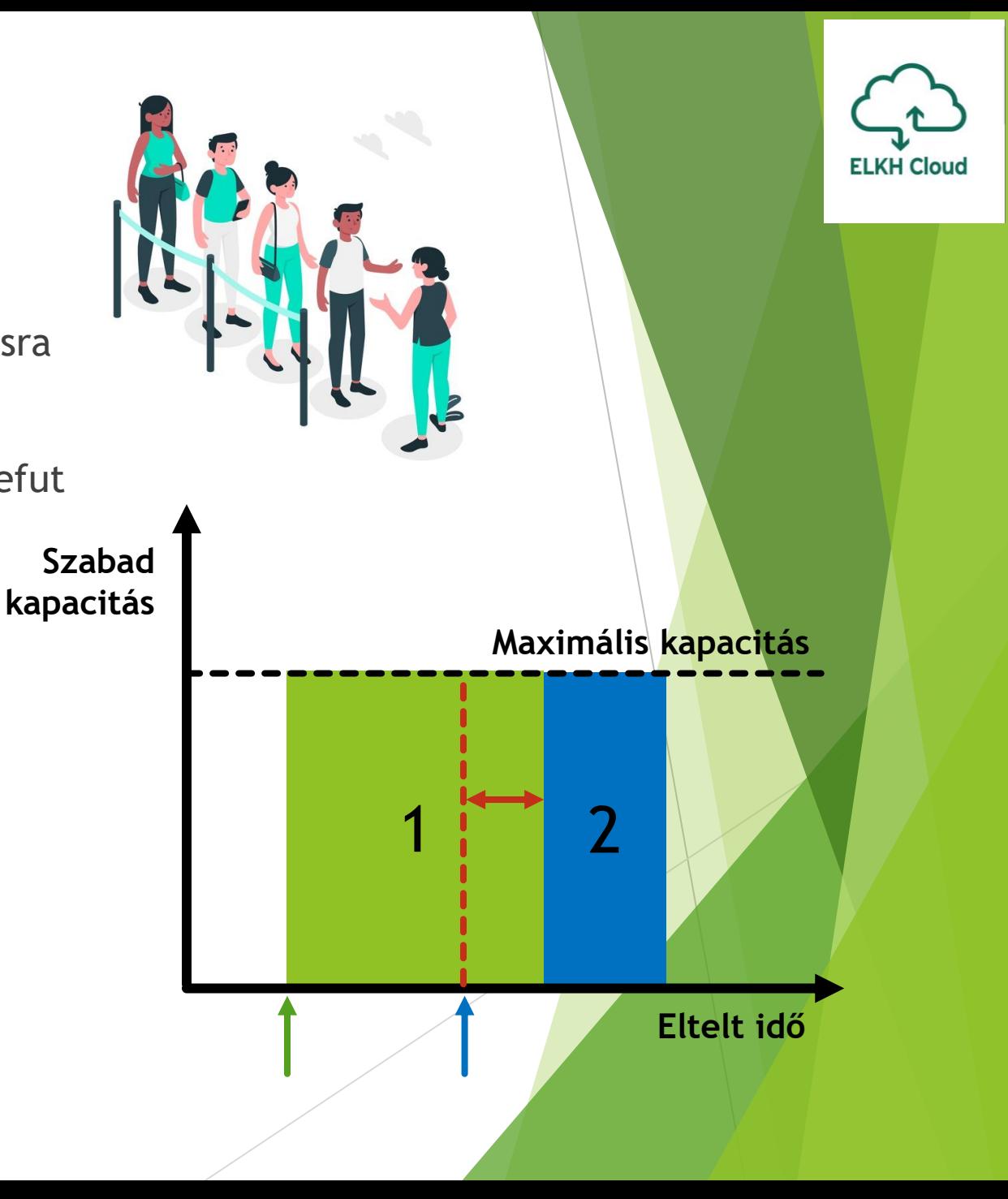

# Capacity ütemező

- Különböző sorokra osztja fel a klaszter erőforrásait
- Minden sor megkapja a teljes klaszter erőforrásainak egy részét
- Például két részre oszthatjuk fel a teljes erőforrást:
	- E-mail marketing feladatok (erőforrás 30%-a)
	- Keresési feladatok (erőforrás 70%-a)
- Az egyes sorokon belül FIFO ütemezés történik
	- A job-on belüli alfeladatok azonos prioritásúak
	- A keresési feladatok viszont nagyobb prioritással bírnak
- **A létrejött sorok nem tudnak egymástól erőforrást elvonni**
	- Előny: a job-oknak nem kell várniuk egymásra
	- Hátrány: a klaszter kihasználatlan maradhat, ha nincs adott job

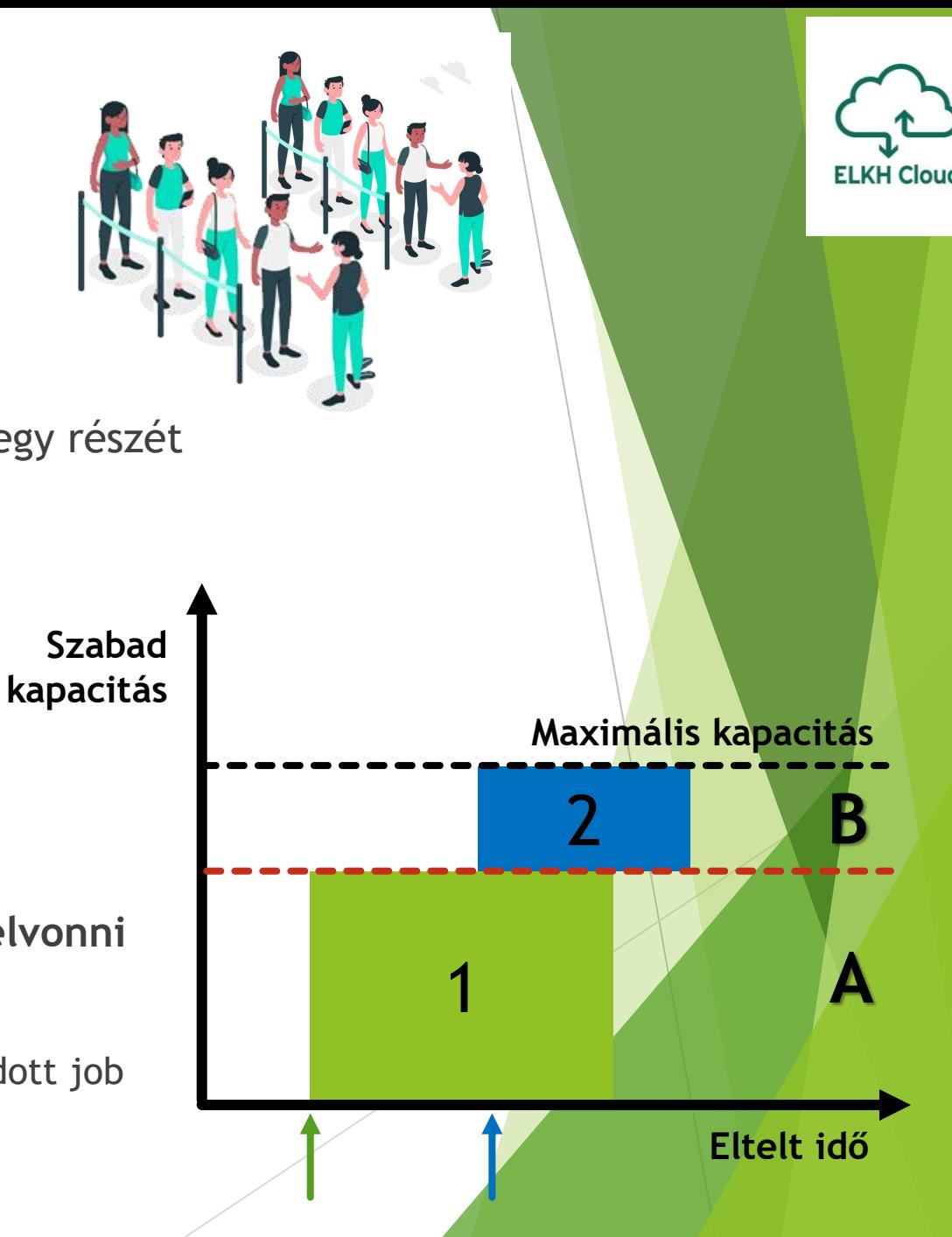

### Fair ütemező

- Megoldja a Capacity ütemező hátrányát, azaz nem hagyja kihasználatlanul az egyes sorokat a klaszterben ahová nem érkezik be job
- Az erőforrások a job-ok száma szerint arányosan kerülnek lefoglalásra
- Nincsenek prioritások a job-ok között, mindegyik ugyanakkora részt kap
- Új job beérkezésekor az erőforrás újrafelosztásra kerül

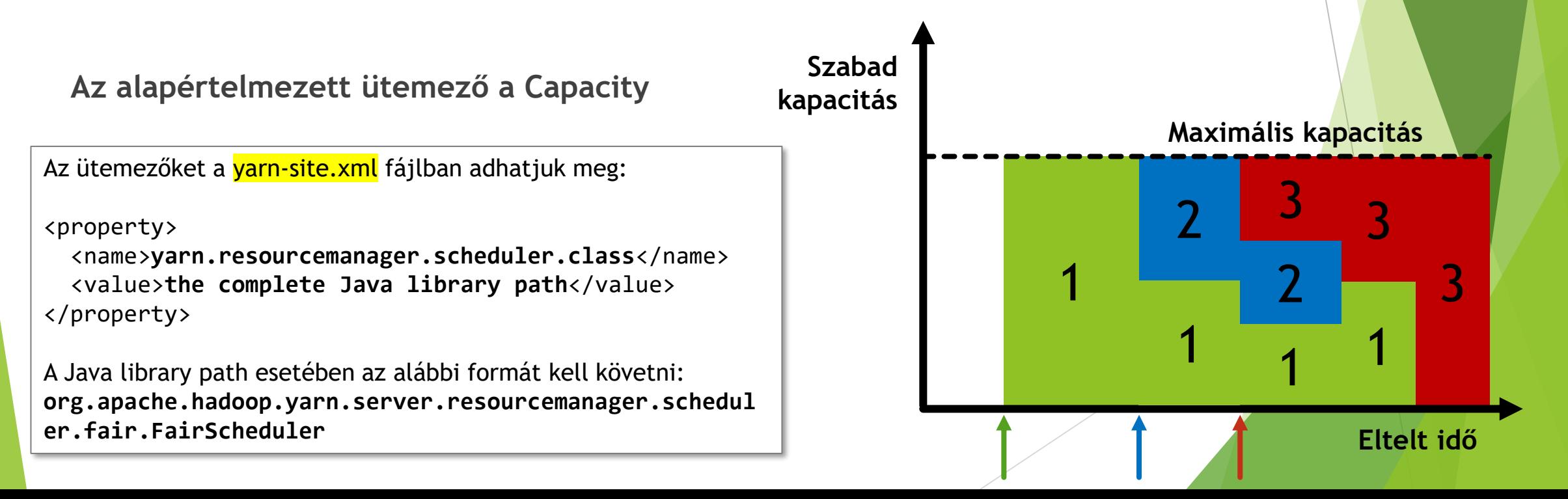